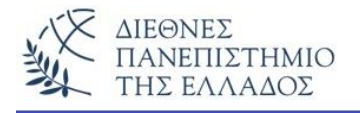

# **ΕΡΓΑΣΤΗΡΙΟ - 9**

**Σ υ μ β ο λ ο σ ε ι ρ έ ς - S t r i n g s**

### **Προσοχή !!! Να εκτελεστούν πρώτα όλες οι ασκήσεις τις Θεωρίας**

### **Άσκηση – 1 η**

Να γίνει το πρόγραμμα Java που μετρά τον αριθμό των φωνηέντων ενός ονοματ/μου ή οποιασδήποτε συμβολοσειράς. Στην προτεινομένη λύση χρησιμοποιείται η **charAt()** για να ελεγχθεί ο κάθε χαρακτήρας. Ο αλγόριθμος αυτός, με την κατάλληλη τροποποίηση, μπορεί να χρησιμοποιηθεί για το μέτρημα οποιουδήποτε χαρακτήρα (αριθμού, γράμματος, κλπ.).

```
class MetrisiFonienton {
 public static void main(String[] args) {
   char gramma;
   String name = "Nikos Nikas";
    int arXaraktiron = name.length();
    int metritis = 0;
            for (int i = 0; i < arXaraktiron; i++) {
                    gramma = name.charAt(i);
                   if (gramma == 'A' || gramma == 'a' || gramma == 'E' || gramma == 'e' ||
                     gramma == 'I' || gramma == 'i' || gramma == 'O' || gramma == 'o' ||
                     gramma == 'U' || gramma == 'u') \{metritis++;
 }
 }
       System.out.println("To onoma: " + name + " exei " + metritis + " fonienta");
    }
 }
```
#### **Το αποτέλεσμα:**

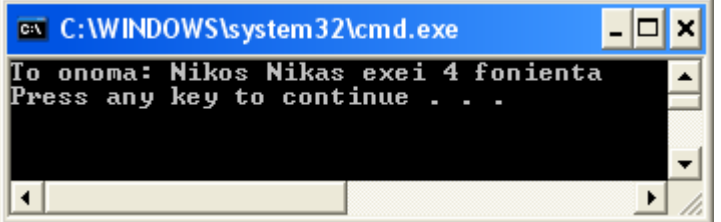

## **Άσκηση – 2 η**

Να γίνει η παραλλαγή του προγράμματος 1, που αντί να μετρά τα φωνήεντα μιας συμβολοσειράς, τα αντικαθιστά με ένα χαρακτήρα που ορίζουμε εμείς. Η προτεινόμενη λύση μοιάζει με αυτή της άσκησης 1, και χρησιμοποιεί επίσης την **charAt()** για τον έλεγχο του χαρακτήρα και την **setCharAt()** για την αντικατάσταση του χαρακτήρα.

```
class AntikatastasiFonienton {
  public static void main(String[] args) {
         StringBuffer sb;
         String s="Nikas Nikos";
         int len;
        char gramma;
        sb = new StringBuffer(s);
       len = sb.length();
        for (int i = 0; i < len; i++) {
          gramma = sb.charAt(i);
              if (gramma == 'A' || gramma == 'a' || gramma == 'E' || gramma == 'e' ||
                gramma == 'I' || gramma == 'i' || gramma == 'O' || gramma == 'o' ||
                 gramma == 'U' || gramma == 'u') {
           sb.setCharAt(i, 'a');
           }
         }
        System.out.println( "To arxiko String: " + s + "n");
        System.out.println( "To teliko String: " + sb );
    }
}
```
#### **Το αποτέλεσμα:**

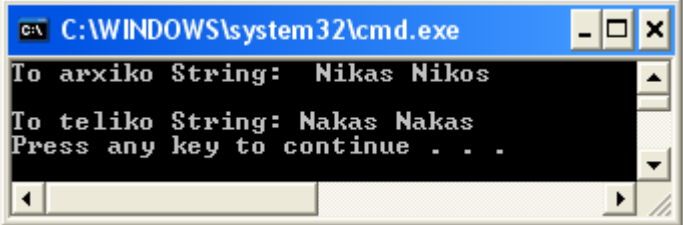

## **Άσκηση – 3 η**

Στην άσκηση αυτή γίνεται η αντιστροφή των στοιχείων μιας συμβολοσειράς με τη χρήση της **StringBuffer**. Προσέξτε την επεξεργασία της συμβολοσειράς με την StringBuffer και μετά την μετατροπή των περιεχομένων σε συμβολοσειρά με τη μέθοδο **toString**.

## **class ReverseAnyString { public static void main(String[] args) {** String myString = "I Love Java"; StringBuffer sb = new StringBuffer(); for (int  $i = myString.length() - 1; i >= 0; i--)$  sb.append(myString.charAt(i)); String s2=sb.toString(); System.out.println(s2); } }

### **Το αποτέλεσμα:**

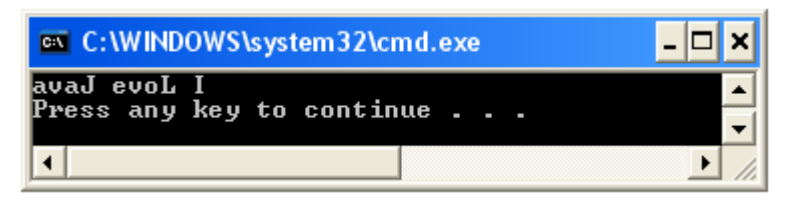

# **Άσκηση – 4 η**

Να γίνει το πρόγραμμα που αναζητά σε μία συμβολοσειρά την ύπαρξη κάποιας λέξης. Το πρόγραμμα θα μετρά και θα εμφανίζει τον αριθμό επανάληψης της λέξης μέσα στη συμβολοσειρά.

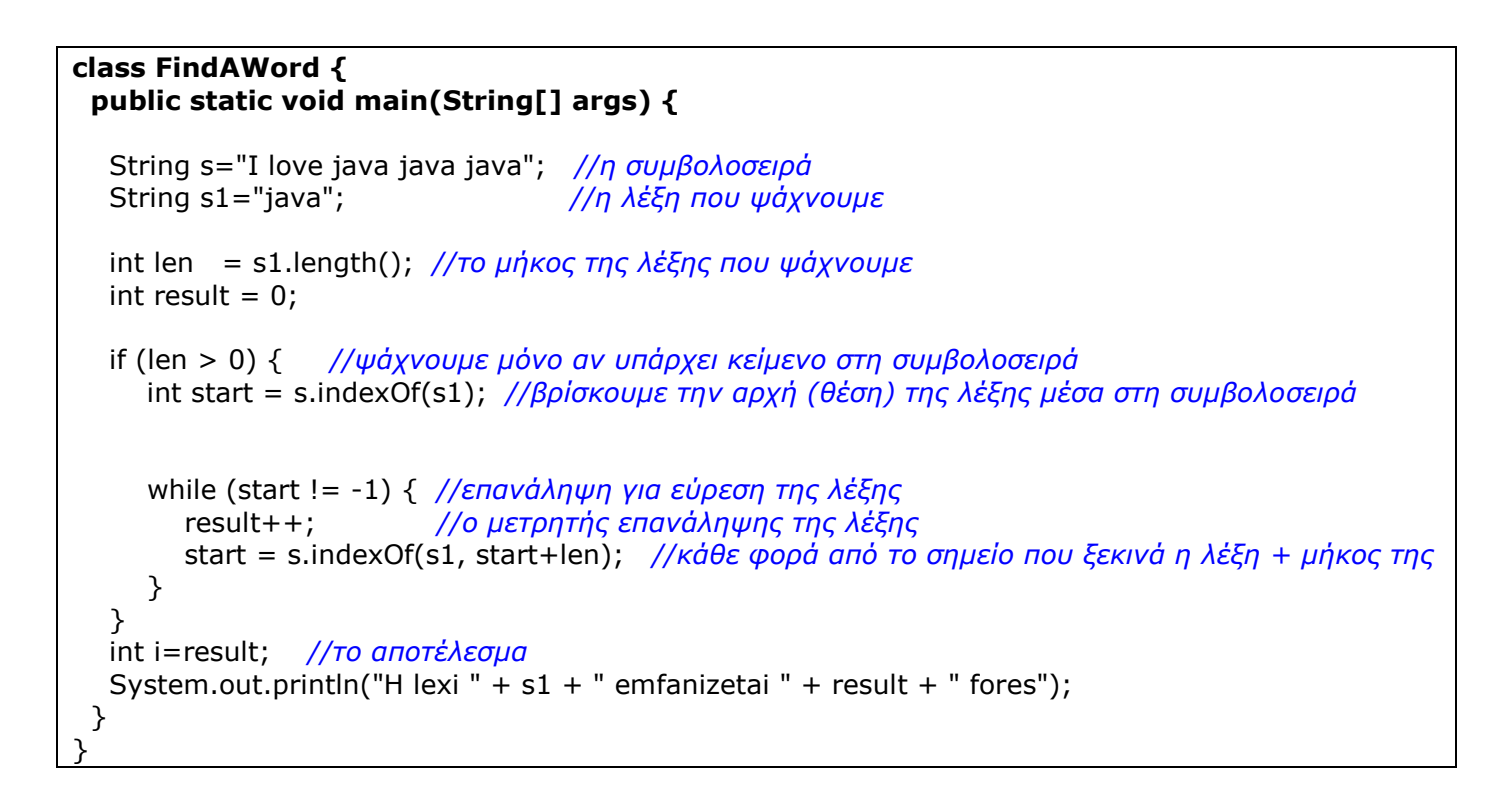

### **Το αποτέλεσμα:**

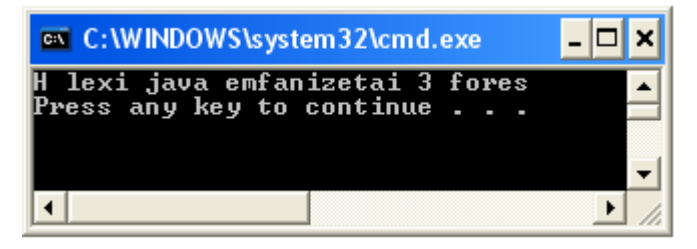

## **Άσκηση – 5 η**

Η άσκηση αυτή αποτελεί μία παραλλαγή της προηγούμενης άσκησης (4ης ). Δηλαδή, το πρόγραμμα θα ξεχωρίζει τις λέξεις μιας συμβολοσειράς και θα τις εμφανίζει σε διαφορετικές γραμμές. Ο αλγόριθμος της άσκησης είναι η εύρεση της αρχής και του τέλους της κάθε λέξης της πρότασης και η εξαγωγή της με τη χρήση της **substring()**. Κλειδί σε αυτόν τον αλγόριθμο είναι το κενό διάστημα.

```
class ExtractWords {
   public static void main (String[] args) {
```

```
 char keno = ' ';
 int i, arChar, arxi, telos;
```

```
String lexi;
     String protasi = "H protasi ayti exei epta diaforetikes lexeis";
     arChar = protasi.length();
     i = 0:
      //ψάχνουμε να βρούμε την αρχή και το τέλος της κάθε λέξης, ώστε με την
      //substring() να τις ξεχωρίσουμε. Κλειδί του αλγόριθμου το κενό διάστημα.
      while ( i < arChar ) {
        //βρίσκουμε την αρχή της λέξης, μετρώντας τα κενά διαστήματα
        while (protasi.charAt(i) == keno) {
         i++; }
        //κρατάμε την αρχή της λέξης
       arxi = i; //βρίσκουμε το τέλος της λέξης
       while (i < arChar && protasi.charAt(i) != keno) { //i < arChar, sta oria tis protasis
          i++;
      }
      //κρατάμε το τέλος της λέξης
     telos = i;if (arxi != telos) \{ //βρήκαμε τη λέξη και την εξάγουμε από την πρόταση με την substring()
       lexi = protasi.substring(arxi, telos);
        System.out.println(lexi);
      }
   }
 }
}
```
#### **Τα αποτελέσματα:**

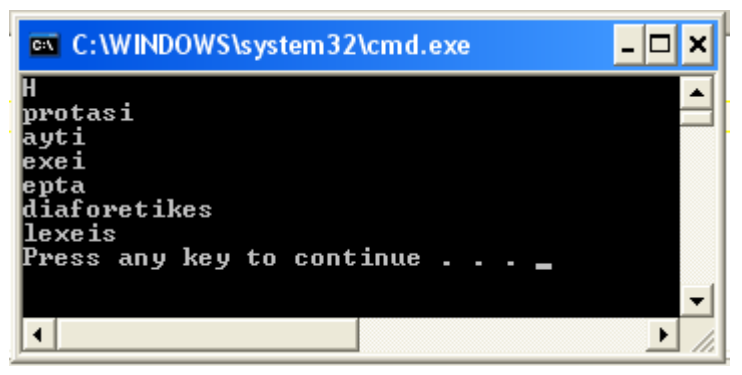

# **Άσκηση – 6 η**

Να γίνει το πρόγραμμα που ελέγχει αν ένα String (π.χ. password) είναι σωστό, χρησιμοποιώντας την **indexOf()** για τον έλεγχο των χαρακτήρων. Αν υπάρχει λάθος, τότε το πρόγραμμα εμφανίζει τον λάθος χαρακτήρα και τη θέση του μέσα στο password.

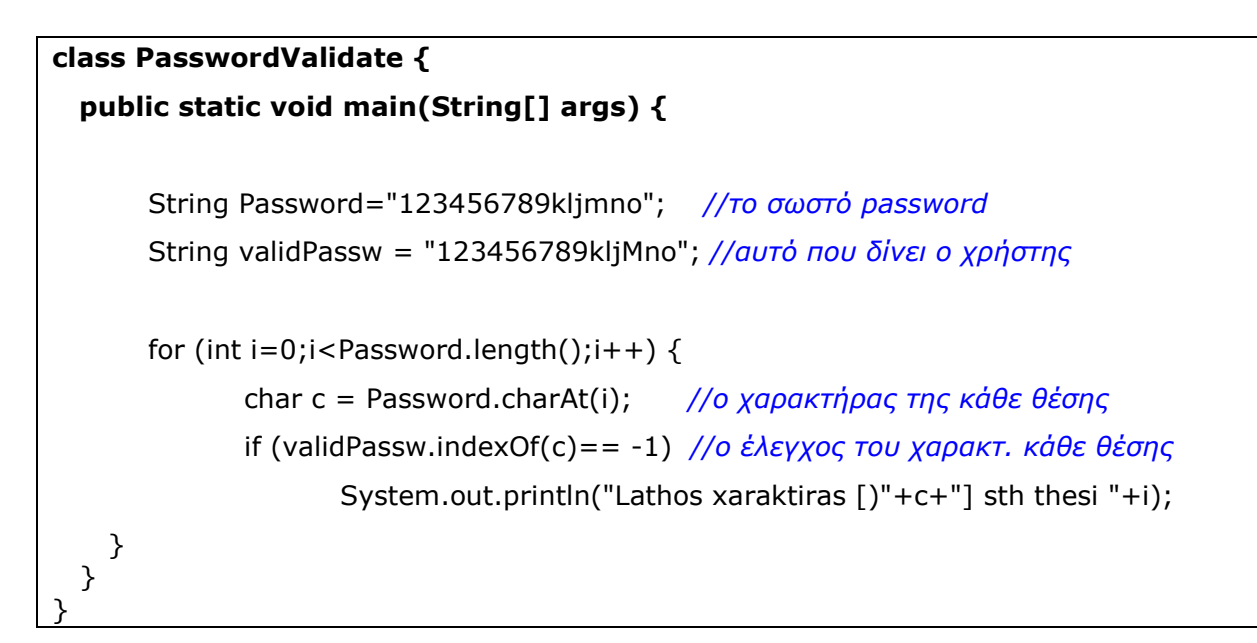

### **Το αποτέλεσμα:**

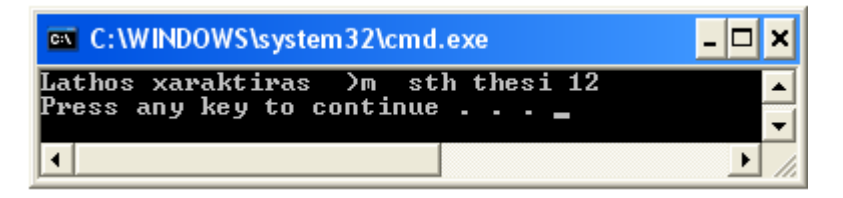

## **Άσκηση – 7 η**

Η άσκηση αυτή έχει σκοπό να δείξει τρεις διαφορετικούς τρόπους δημιουργίας συμβολοσειράς. Διαλέξτε τον τρόπο που σας βολεύει.

```
class StringBufferDemo1 {
  public static void main(String[] args) {
```

```
 //synenvsi string
String myString1 = "I" + " " + "love "+"Java";
 System.out.println(myString1);
```

```
 //me ton StringBuffer, kai prosthesi stoixeivn
 StringBuffer myString2 = new StringBuffer();
 myString2.append("I");
 myString2.append(" ");
```

```
 myString2.append("love ");
   myString2.append("Java");
   //Metatropi tou periexomenou tou StringBuffer se String
   String s = myString2.toString();
   System.out.println(s);
   // H idia xrisi alla me pio sympiknomeno tropo
   StringBuffer myString3 = new StringBuffer().append("I").
    append(" ").append("love ").append("Java");
   System.out.println(myString3.toString());
  }
٦
```
#### **Τα αποτελέσματα:**

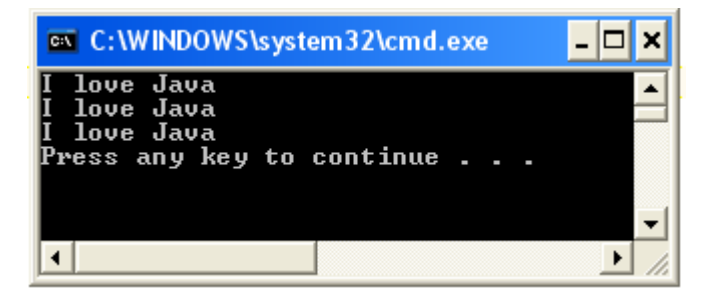